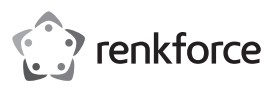

# **Instrukcja obsługi Mysz przemysłowa USB IP68, czarna Mysz przemysłowa USB IP68, biała Nr produktu 1456243**

**Nr produktu 1456244**

## **Użytkowanie zgodne z przeznaczeniem**

Mysz przemysłowa służy do obsługi komputera w środowiskach specjalnych. Transmisja poleceń sterowania odbywa się za pośrednictwem USB. Dzięki prostej konstrukcji można ją obsługiwać bez zmęczenia. Mysz jest przystosowana do współpracy z komputerami przemysłowymi oraz do pracy w środowiskach medycznych. Jest ona zabezpieczona przed zakłóceniami separatorem galwanicznym i nadaje się do zastosowania w środowiskach wrażliwych. Mysz przemysłowa posiada stopień ochrony IP68. Użytkowanie jest dozwolone poza zamkniętymi pomieszczeniami, a więc także na wolnym powietrzu.

Ze względów bezpieczeństwa oraz certyfikacji produktu nie można w żaden sposób przebudowywać i/lub zmieniać. W przypadku korzystania z produktu w celach innych niż opisane, może on ulec uszkodzeniu. Niewłaściwe użytkowanie może ponadto spowodować zagrożenia, takie jak zwarcia, pożar, porażenie prądem itp. Dokładnie przeczytaj instrukcję obsługi i zachowaj ją do późniejszego wykorzystania. Produkt można przekazywać osobom trzecim wyłącznie z załączoną instrukcją obsługi.

Produkt jest zgodny z obowiązującymi wymogami krajowymi i europejskimi. Wszystkie zawarte tutaj nazwy firm i nazwy produktów są znakami towarowymi należącymi do poszczególnych właścicieli. Wszelkie prawa zastrzeżone.

## **Zakres dostawy**

• Mysz USB

• Instrukcja obsługi

**Aktualne instrukcje obsługi** 

Pobierz aktualne instrukcje obsługi, klikając link www.conrad.com/downloads lub skanując przedstawiony kod QR. Postępuj zgodnie z instrukcjami wyświetlanymi na stronie internetowej.

# **Objaśnienie symboli**

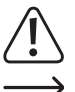

Symbol z wykrzyknikiem w trójkącie wskazuje na ważne wskazówki w tej instrukcji użytkowania, których należy bezwzględnie przestrzegać.

Symbol strzałki można znaleźć przy specjalnych poradach i wskazówkach związanych z obsługą.

#### **Wskazówki bezpieczeństwa**

**Dokładnie przeczytaj instrukcję obsługi i przestrzegaj zawartych w niej wskazówek dotyczących bezpieczeństwa. Nie ponosimy żadnej odpowiedzialności za obrażenia oraz szkody spowodowane nieprzestrzeganiem wskazówek bezpieczeństwa i informacji zawartych w niniejszej instrukcji obsługi. Poza tym w takich przypadkach wygasa rękojmia/ gwarancja.**

#### **a) Ogólne informacje**

- Produkt nie jest zabawką. Należy trzymać go poza zasięgiem dzieci i zwierząt.
- Dopilnuj, aby materiały opakowaniowe nie zostały pozostawione bez nadzoru. Mogą one stać się niebezpieczną zabawką dla dzieci.
- Chroń produkt przed ekstremalnymi temperaturami, bezpośrednim światłem słonecznym, silnymi wibraciami, wilgotnością w stanie niechronionym (nie IP68). palnymi gazami, oparami i rozpuszczalnikami.
- Nie narażaj produktu na obciążenia mechaniczne.
- Jeśli bezpieczna praca nie jest dłużej możliwa, należy przerwać użytkowanie i zabezpieczyć produkt przed ponownym użyciem. Bezpieczna praca nie jest zapewniona, jeśli produkt:
	- posiada widoczne uszkodzenia,
	- nie działa prawidłowo,
- był przechowywany przez dłuższy okres czasu w niekorzystnych warunkach lub
- został nadmiernie obciążony podczas transportu.
- Z produktem należy obchodzić się ostrożnie. Wstrząsy, uderzenia lub upadek produktu nawet z niewielkiej wysokości spowodują jego uszkodzenie.
- Należy również przestrzegać wskazówek bezpieczeństwa i instrukcji obsługi innych urządzeń, do których produkt zostanie podłączony.
- Jeśli istnieją wątpliwości w kwestii zasady działania, bezpieczeństwa lub podłączania produktu, należy zwrócić się do wykwalifikowanego fachowca.
- Prace konserwacyjne, regulacje i naprawy mogą być przeprowadzane wyłącznie przez specjalistę lub specjalistyczny warsztat.

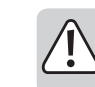

• Jeśli pojawią się jakiekolwiek pytania, na które nie ma odpowiedzi w niniejszej instrukcji, prosimy o kontakt z naszym biurem obsługi klienta lub z innym specialista

# **Uruchomienie**

- Włącz komputer lub przygotuj go w inny sposób do pracy.
- Zdejmij nasadkę ochronną z wtyku USB A kabla USB myszy.
- Podłącz wtyczkę USB A myszy do złącza USB A obsługiwanego komputera. Kiedy mysz jest podłączona i działa prawidłowo, system operacyjny instaluje niezbędne sterowniki.
- Możesz sterować funkcjami swojego komputera za pomocą ruchów myszy i klikania prawym i lewym przyciskiem myszy.
- Przeciągaj palcem po prostokątnie obramowanym obszarze przycisków do przodu i do tyłu, aby poruszać się po stronach internetowych w górę i w dół lub aby przewijać strony innego programu. Kierunek ruchu palca określa kierunek kursora.
- Stosowanie podkładek jest zalecane w przypadku wrażliwych lub mocno zabrudzonych powierzchni, aby zapobiec uszkodzeniu.

# **Konserwacja i czyszczenie**

- Przed każdym czyszczeniem odłączaj produkt od zasilania prądem. Załóż ochronne nasadki na wtyk USB A.
- W żadnym wypadku nie należy używać agresywnych środków czyszczących, alkoholu czyszczącego lub innych chemicznych roztworów, gdyż może to uszkodzić obudowę lub nawet wpłynąć negatywnie na działanie.
- Do czyszczenia produktu użyj lekko wilgotnej, niepozostawiającej włókien szmatki.

# **Utylizacja**

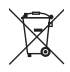

Urządzenia elektroniczne mogą być poddane recyklingowi i nie należą do odpadów z gospodarstw domowych. Produkt należy utylizować po zakończeniu jego eksploatacji zgodnie z obowiązującymi przepisami prawnymi.

W ten sposób użytkownik spełnia wymogi prawne i ma swój wkład w ochronę środowiska.

# **Dane techniczne**

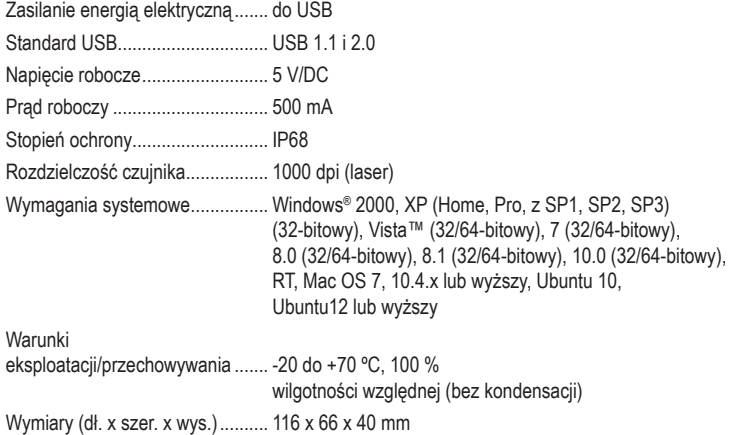

Ciężar ........................................... 180 g

To jest publikacja firmy Conrad Electronic SE, Klaus-Conrad-Str. 1, D-92240 Hirschau, Niemcy (www.conrad.com).

Wszelkie prawa odnośnie tego tłumaczenia są zastrzeżone. Wszelkiego rodzaju reprodukcje, np. kopiowanie, tworzenie mikrofilmów lub rejestracja w urządzeniach elektronicznych do przetwarzania danych wymagają pisemnej zgody wydawcy. Powielanie w całości lub w części jest zabronione. Publikacja ta odpowiada stanowi technicznemu urządzeń w chwil druku.

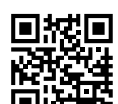